## **ROWAREA and COLAREA**

The ROWAREA or COLAREA container represents an area surrounded by a border and which may have a title text. By clicking on the title of such a control, the inner content is hidden (the ROWAREA or COLAREA is "folded").

The following topics are covered below:

- [ROWAREA Properties](#page-0-0)
- [COLAREA Properties](#page-7-0)

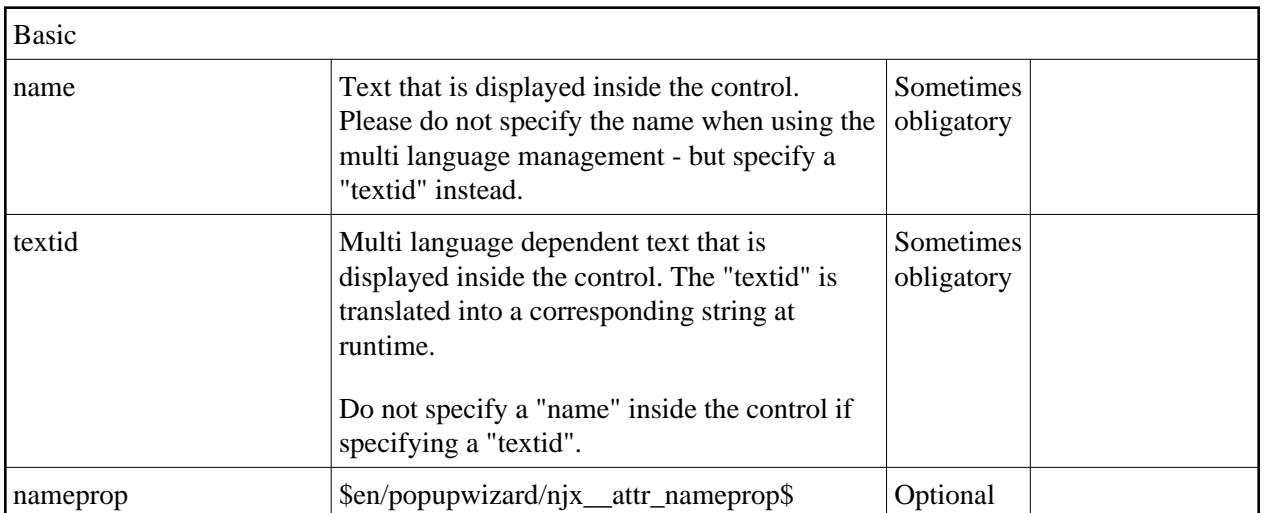

## <span id="page-0-0"></span>**ROWAREA Properties**

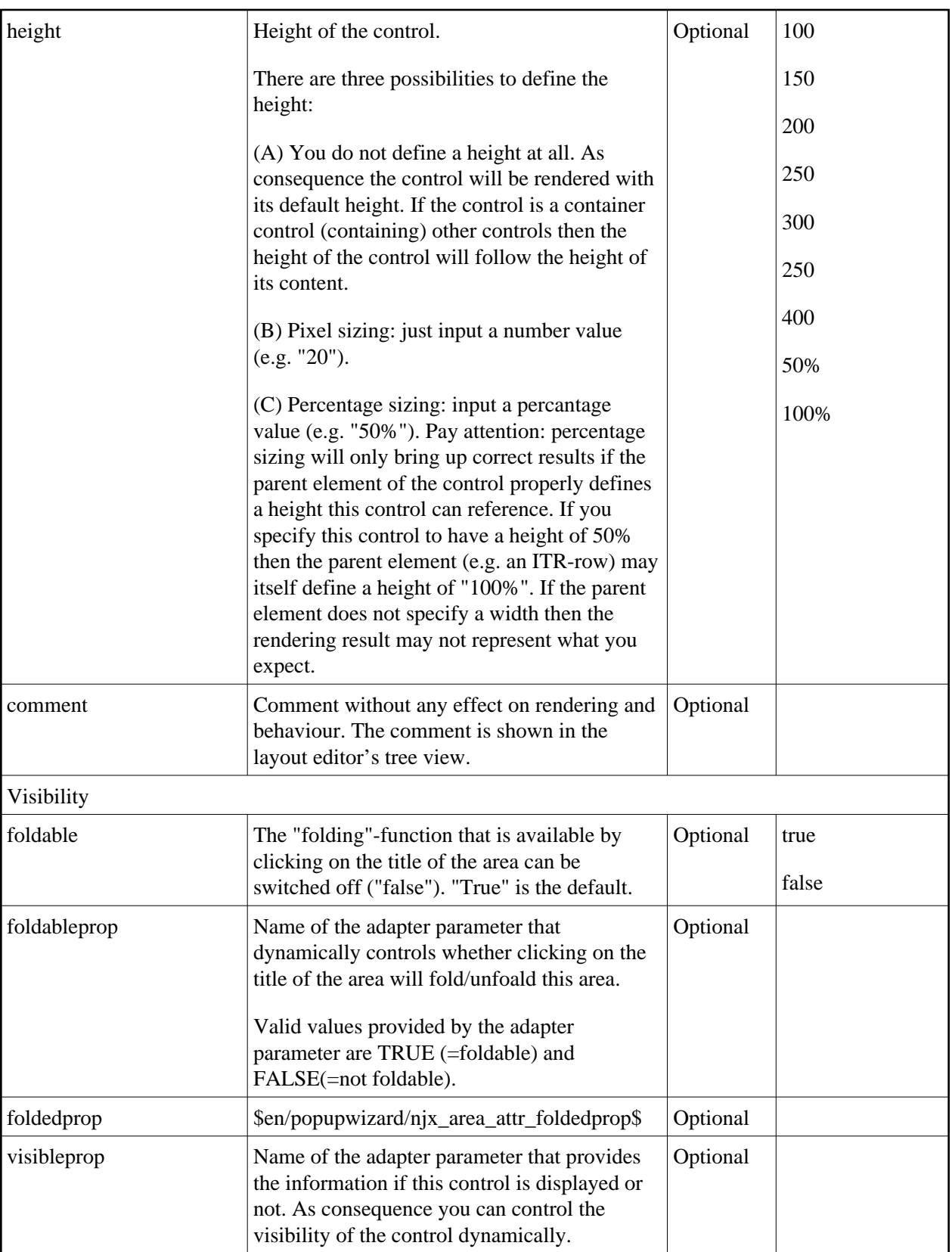

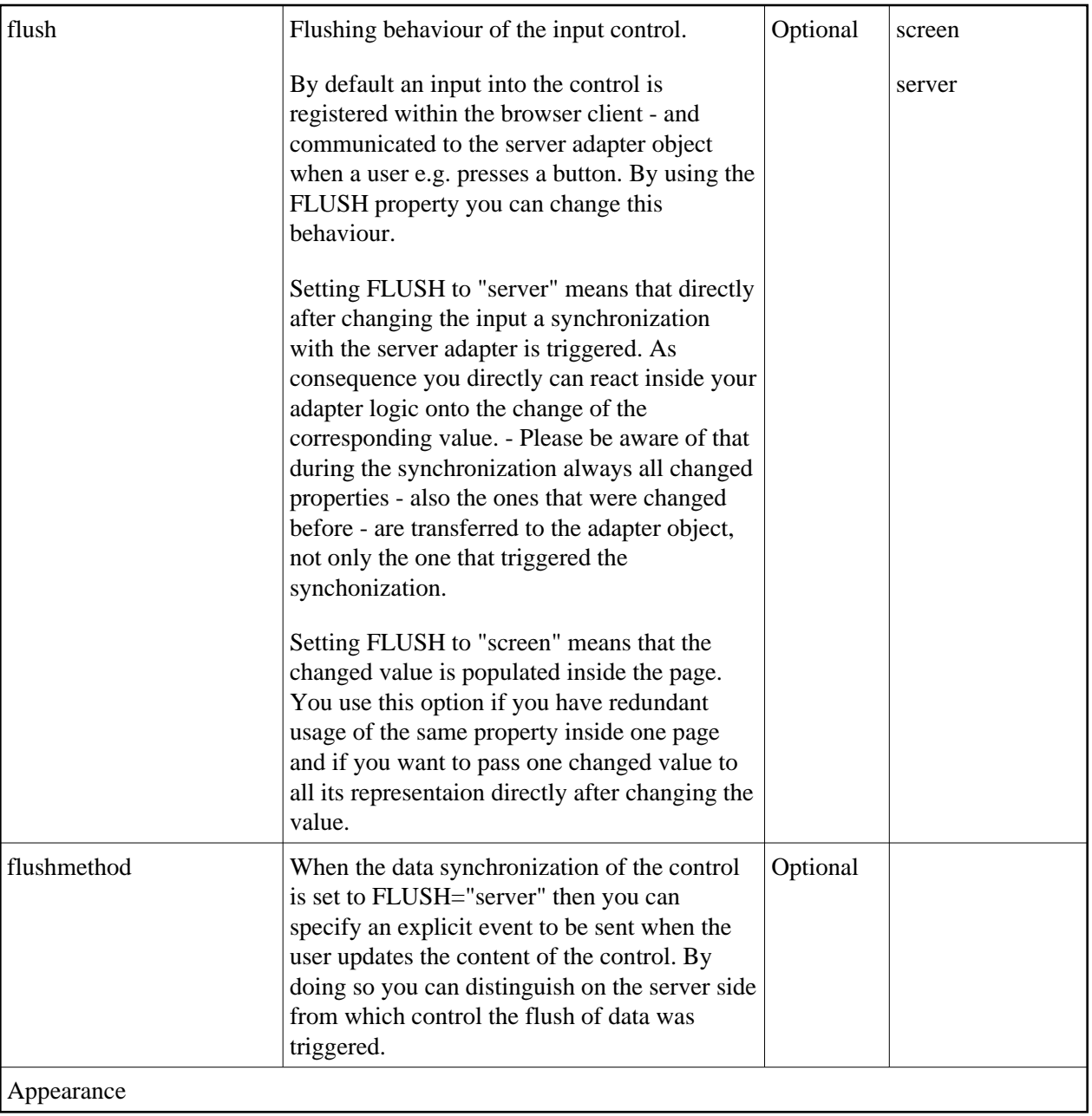

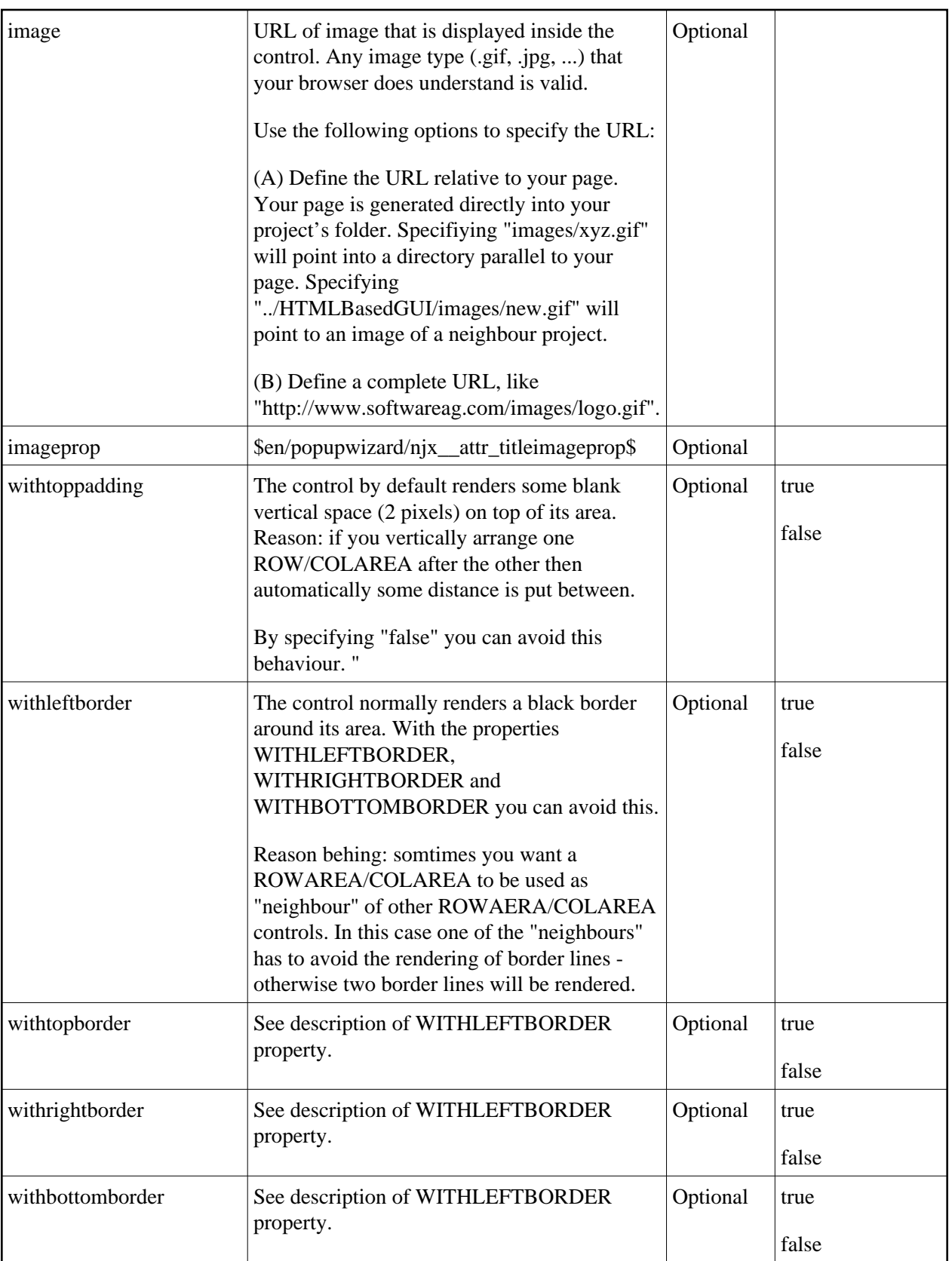

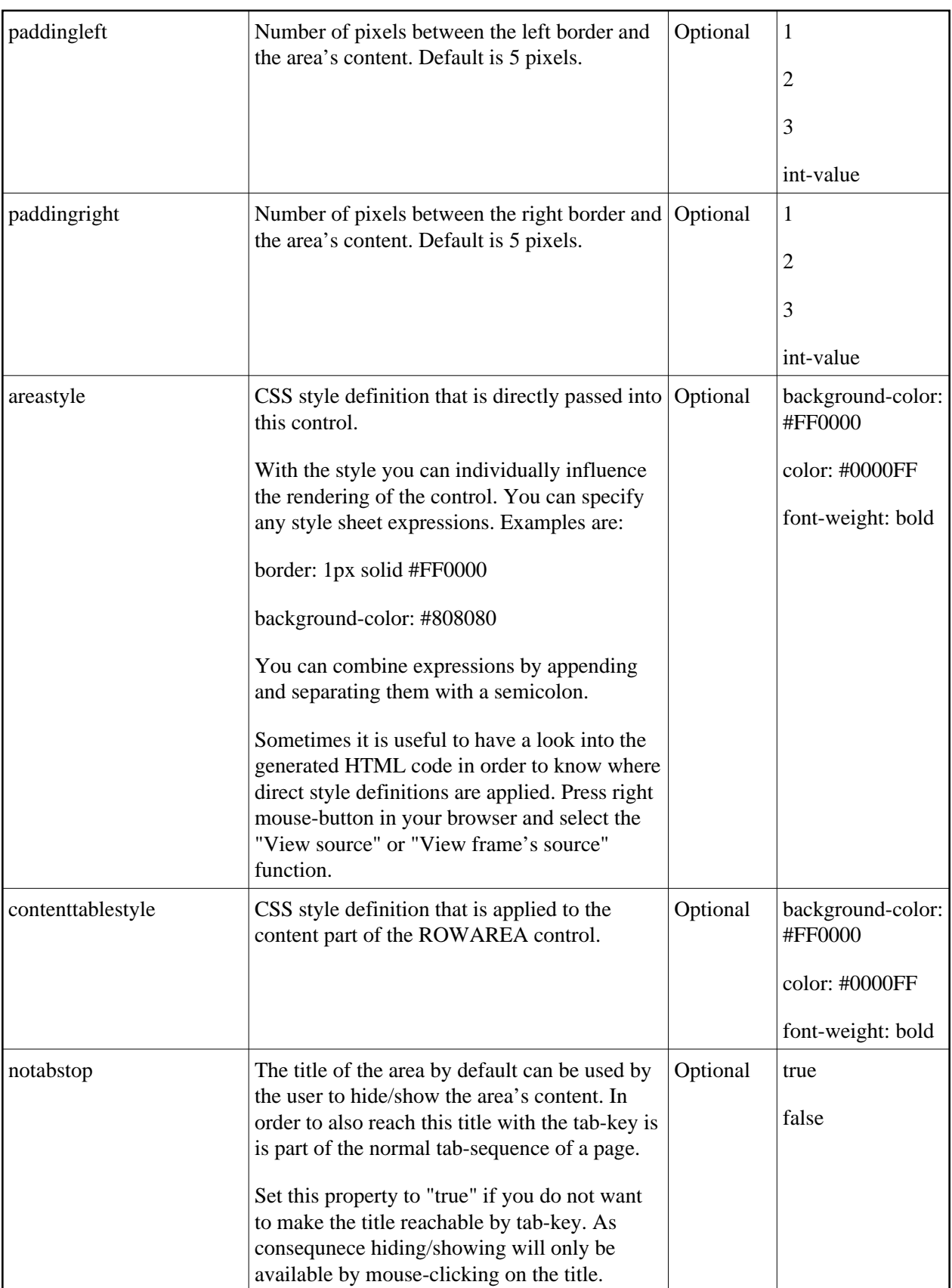

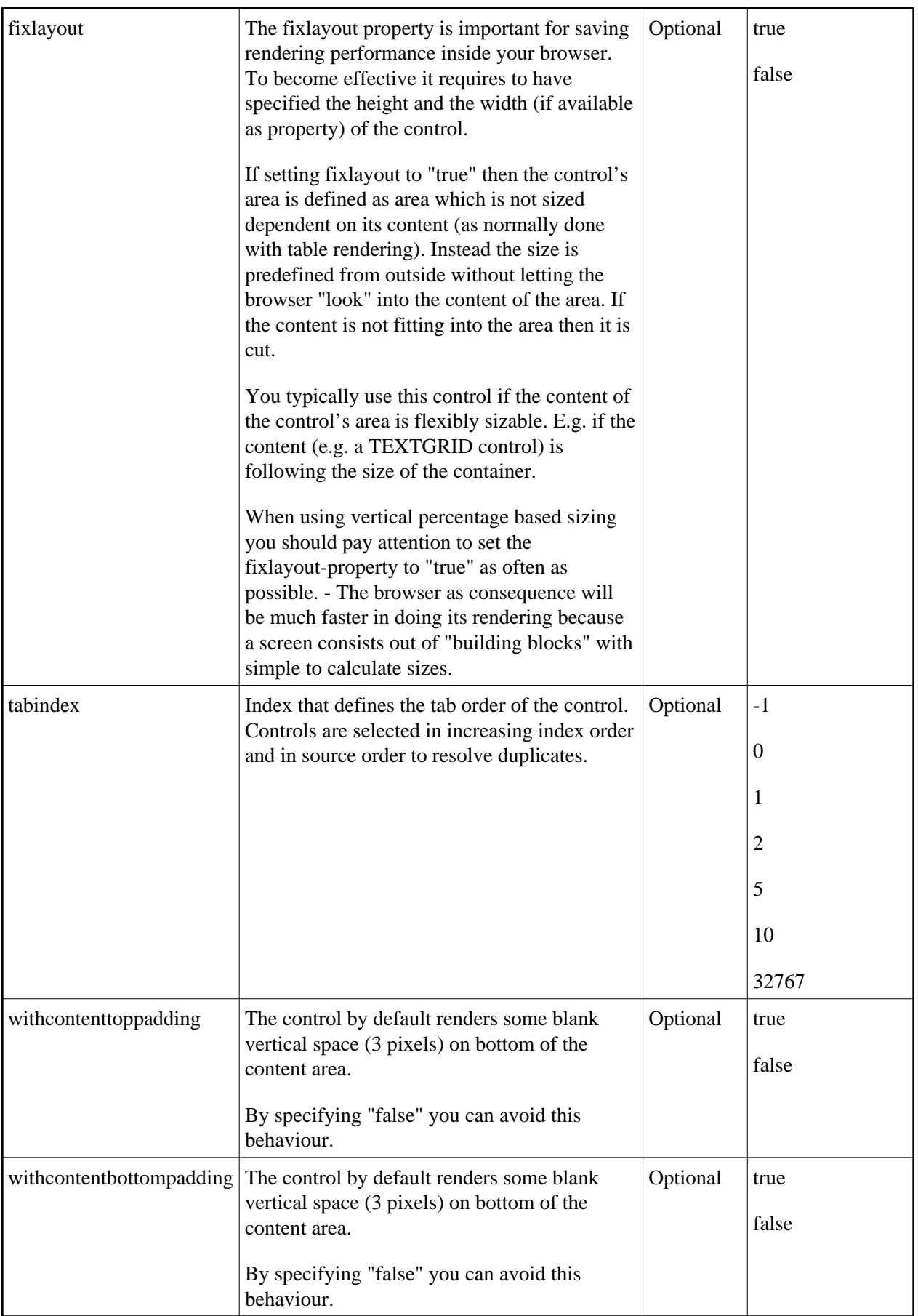

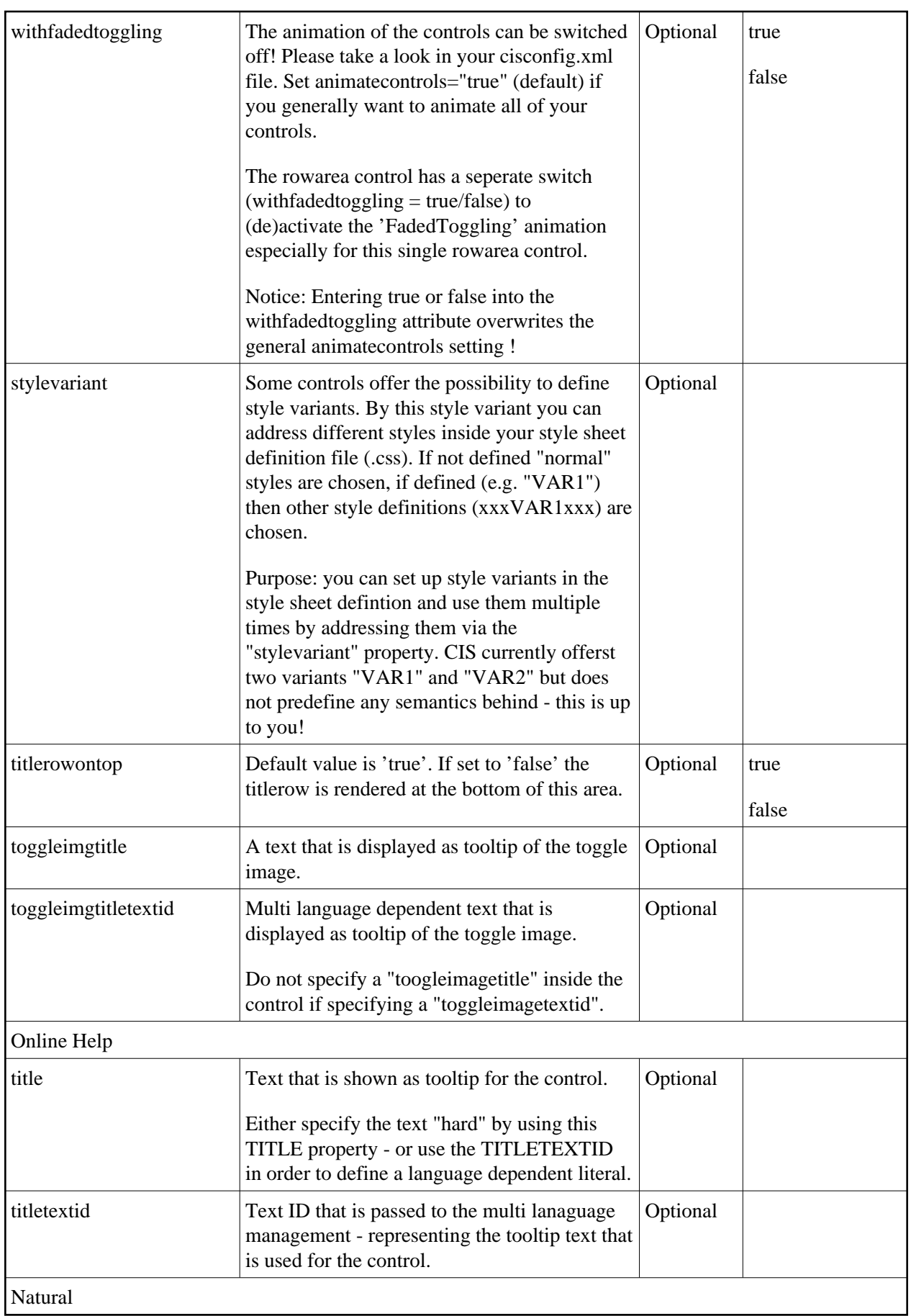

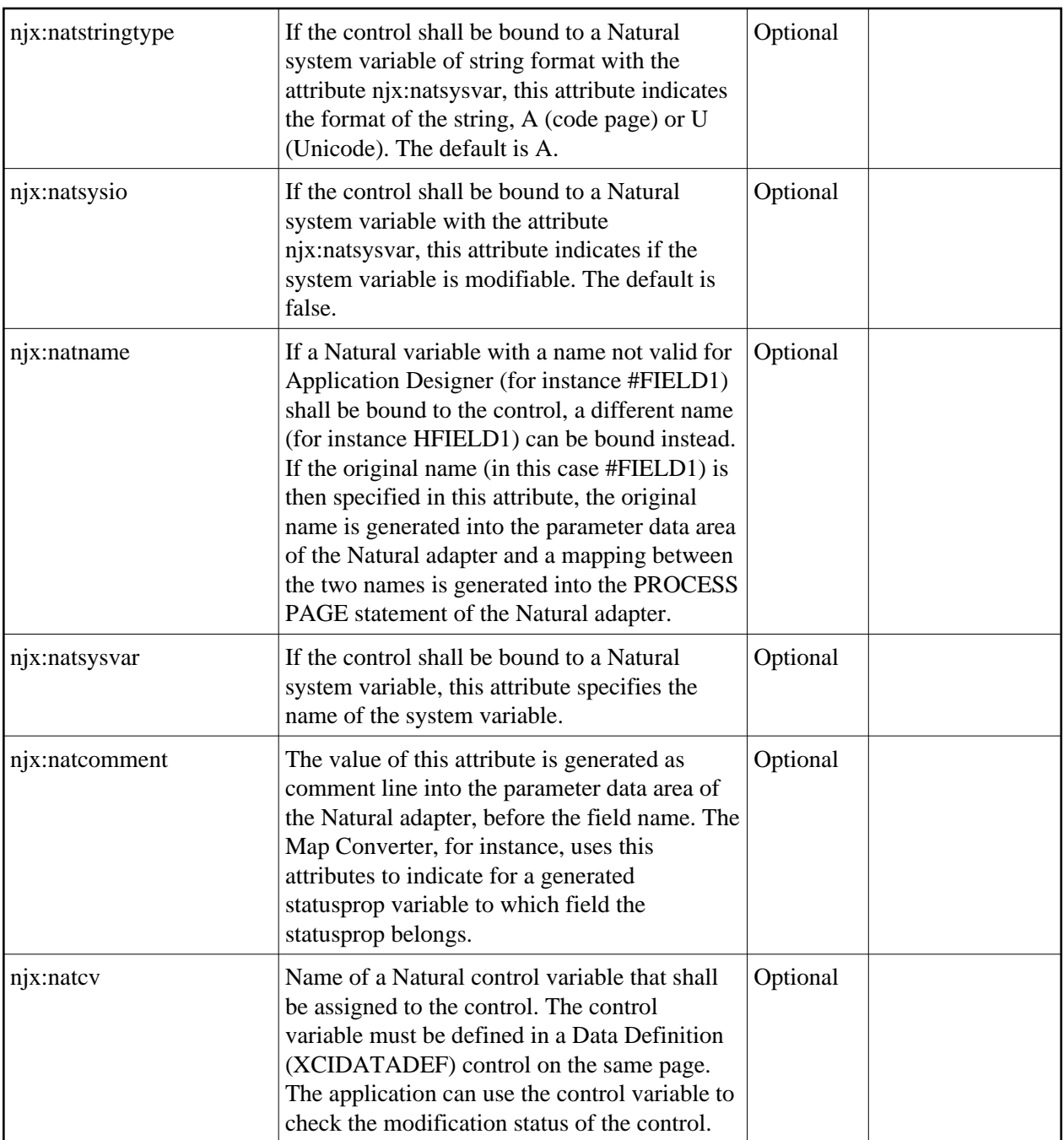

## <span id="page-7-0"></span>**COLAREA Properties**

The properties of COLAREA are very similar to those of ROWAREA.

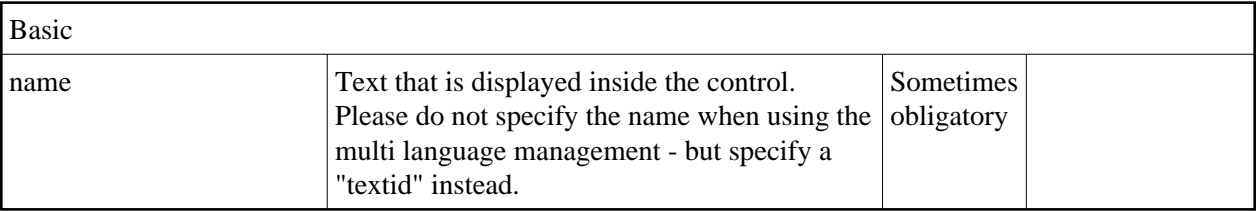

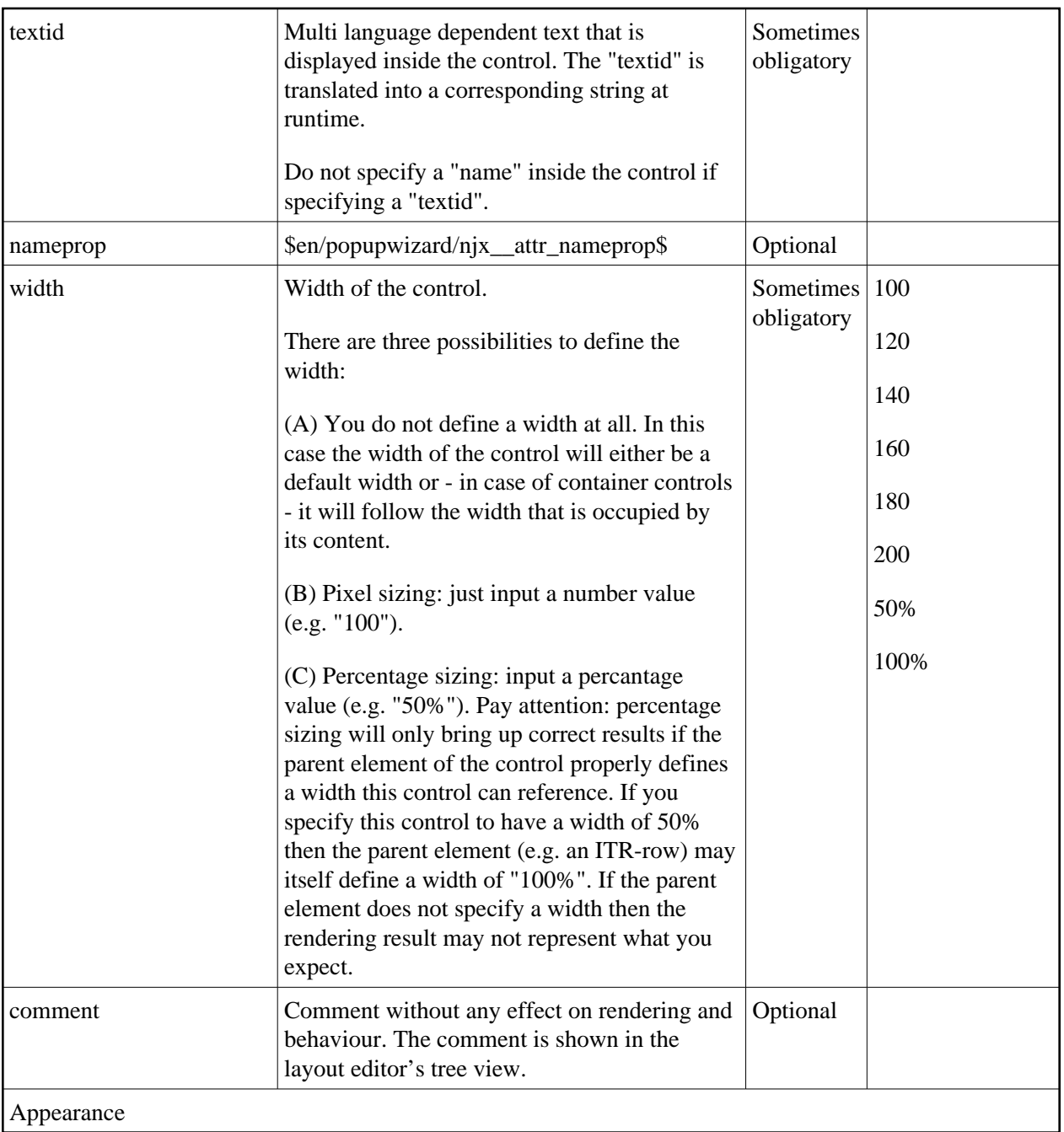

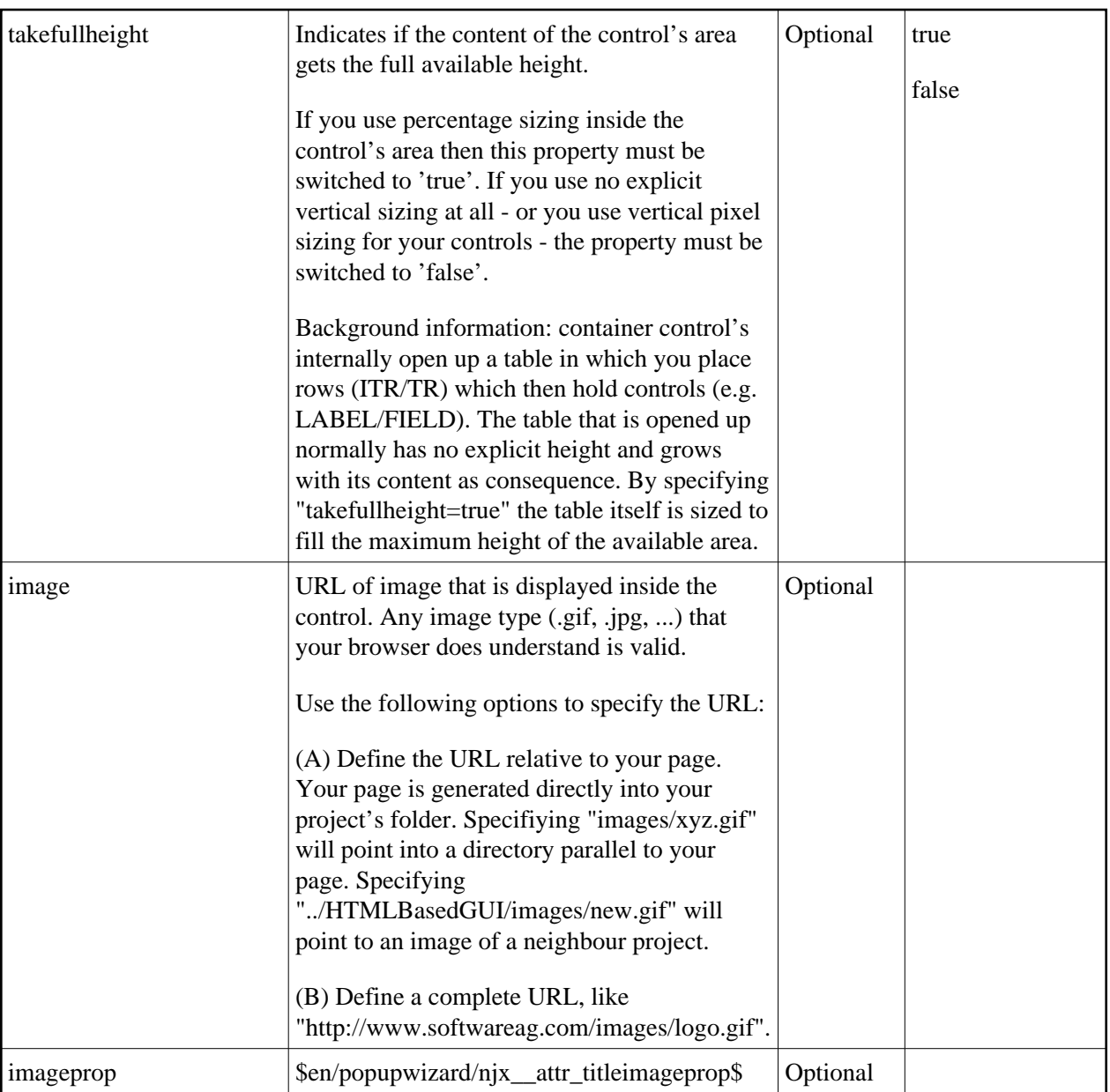

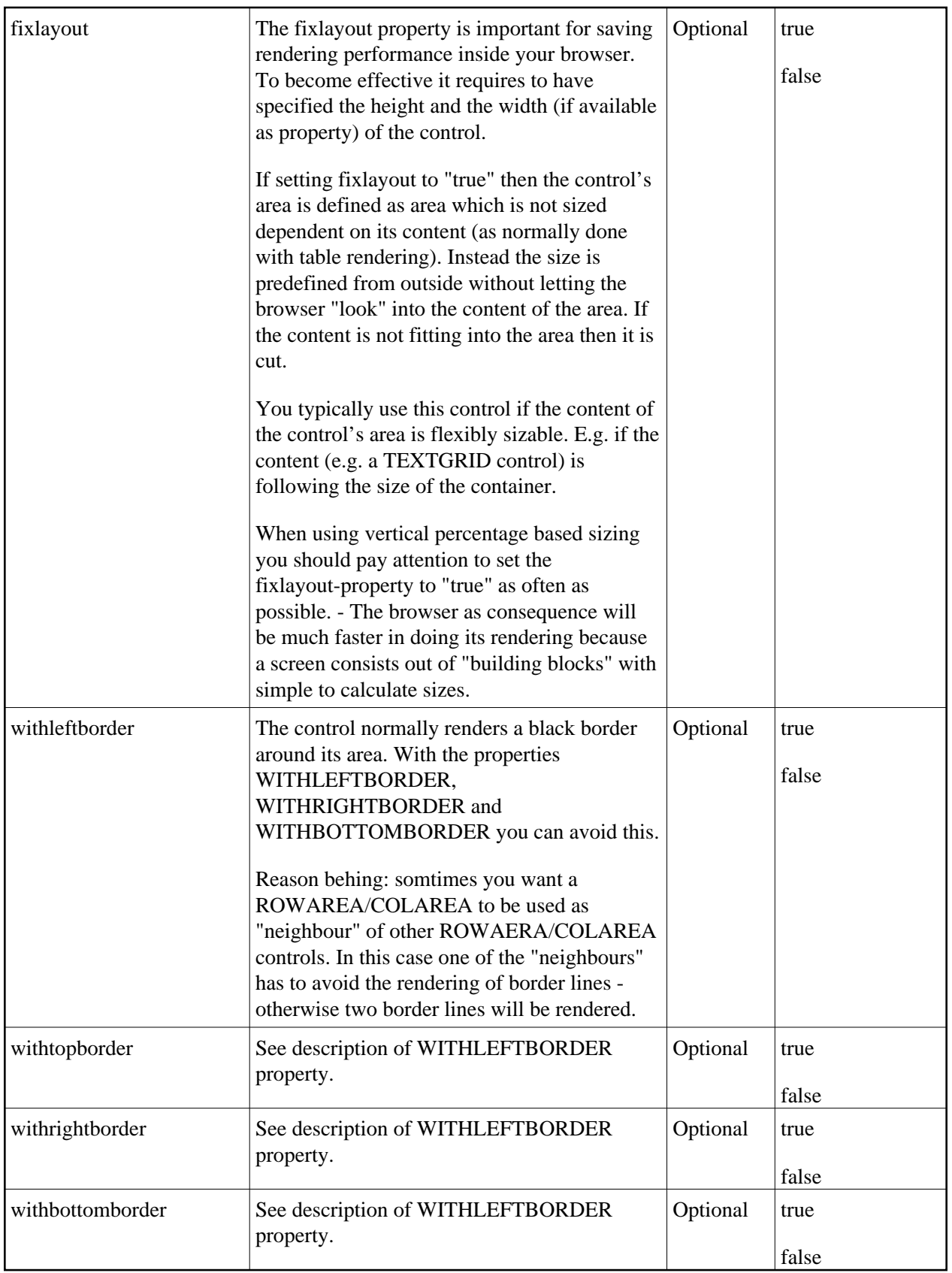

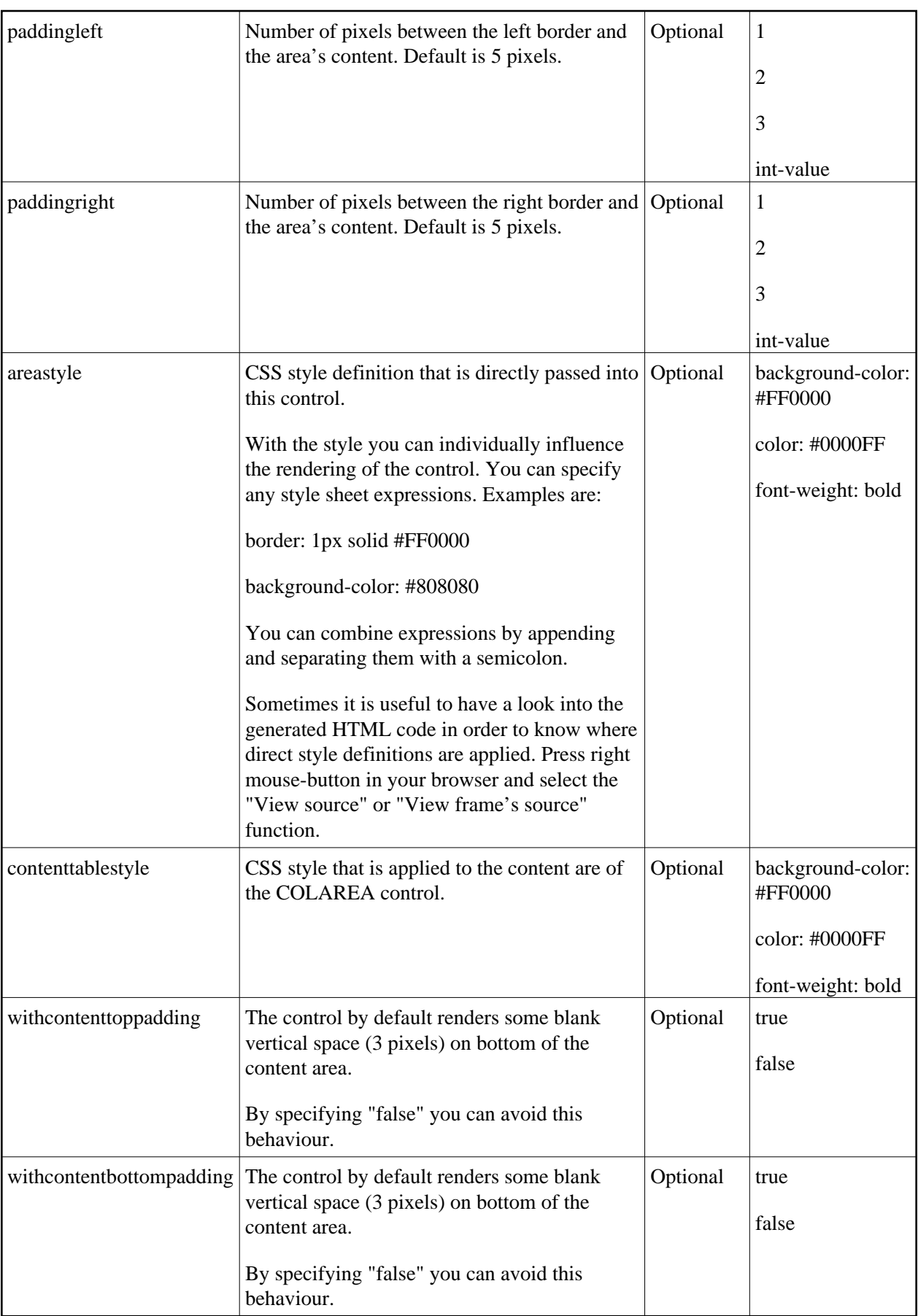

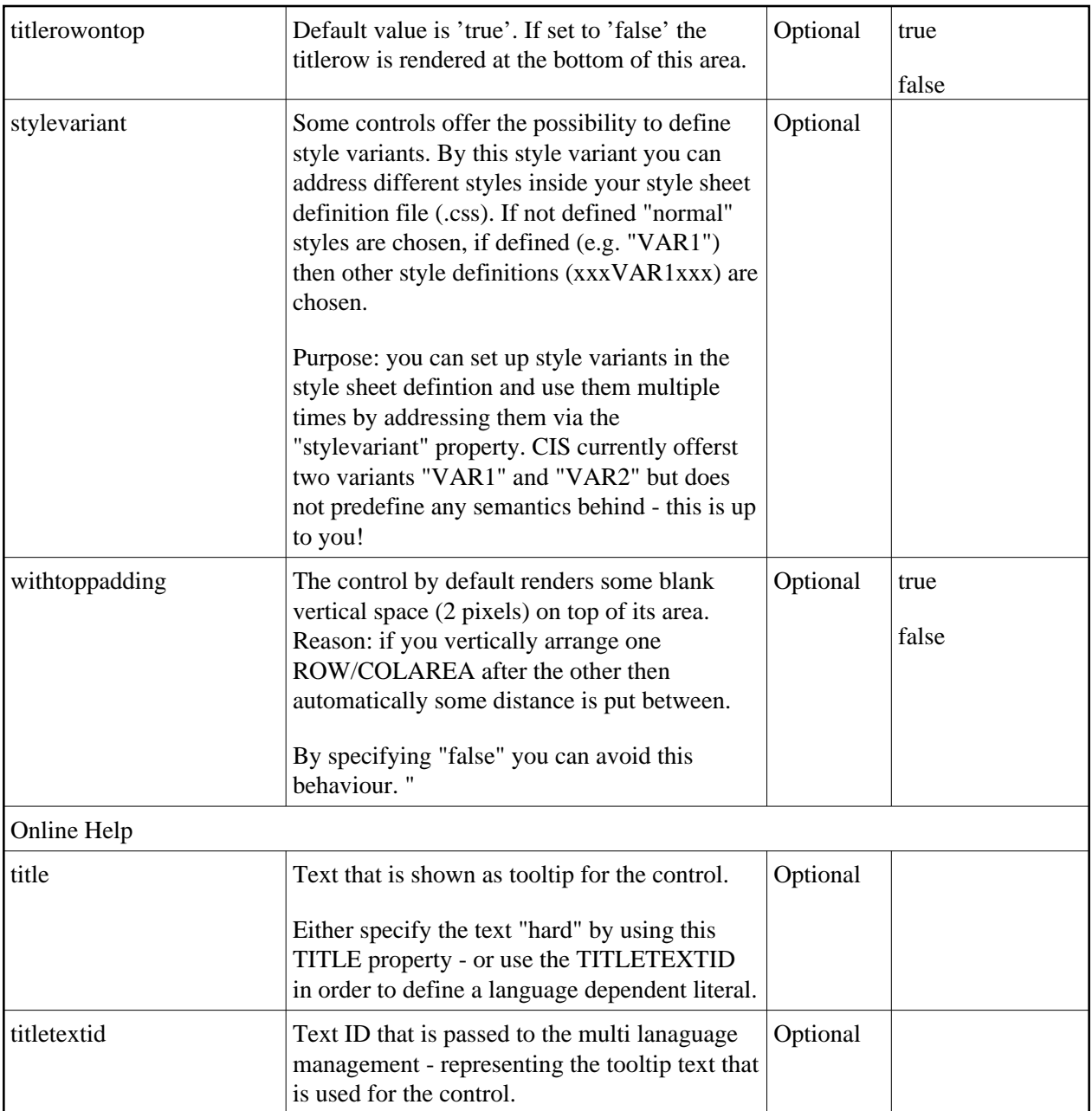